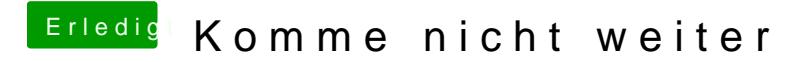

Beitrag von al6042 vom 15. Dezember 2018, 13:21

Wie ihr seht, habt ihr das bereits voll im Griff...

Ich wäre da nur olles Beiwerk gewesen...